# TP Informatique 14 - Algorithme de Hörner

## 1 Calcul intuitif de  $P(x)$

```
Exercice 14.1
1. PROGRAM intuitif ;
      TYPE POLYNOME = ARRAY[0..10] OF REAL ;
      VAR n : INTEGER ;
          a : POLYNOME ;
          x : REAL ;FUNCTION puiss(x : REAL ; n : INTEGER) : REAL ;
          VAR p : REAL ;
          BEGIN
          p := 1 ;
          FOR k := 1 TO n DO
              p := p * x;
          puiss := p ;
          END ;
      FUNCTION somme(n : INTEGER ; a : POLYNOME ; x : REAL) : REAL ;
          VAR s : REAL ;
             k : INTEGER ;
          BEGIN
          s := 0;FOR k :=0 TO n
             DO s:= s+a[k]*puisse(x,k);
          somme := s ;
          END ;
      BEGIN
      WRITELN('Donner le degré n et le réel x') ;
      READLN(n,x) ;
      FOR k := 0 TO n DO
          BEGIN
          WRITELN('Donner le coefficient ',k,' du polynôme') ;
          READLN(a[k]) ;
          END ;
      WRITELN('P(x) vaut ', somme(n, a, x)) ;
      END.
```
2. On fait comme calcul :

$$
P(x) = a_0 + a_1 \times x + a_2 \times x \times x + \dots + a_n \times x \times x \times \dots \times x
$$

On voit exactement n "+" dans ce calcul et on a  $0+1+2+\cdots+n=\frac{n(n+1)}{2}$  $\frac{1}{2}$  " $\times$ ". On a donc :

 $n+\frac{n(n+1)}{2}$  $\frac{+1)}{2} = \frac{n^2 + 3n}{2}$  $\frac{1}{2}$  opérations élémentaires

## 2 Algorithme de Hörner

L'algorithme de Hörner est basé sur une autre méthode, qui est bien plus efficace comme on va le voir. Le principe est le suivant :

1. Etape 0 : on pose  $P_0 = a_n$ 2. Etape 1 : on calcule  $P_1 = a_{n-1} + P_0 x =$ 3. Etape 2 : on calcule  $P_2 = a_{n-2} + P_1 x =$ 4. . . . 5. Etape  $n:$  on calcule  $P_n = a_0 + P_{n-1}x =$ Exercice 14.2 1. (a) Etape 0 : on pose  $P_0 = a_n$ (b) Etape 1 : on calcule  $P_1 = a_{n-1} + P_0x = a_{n-1} + a_nx$ (c) Etape 2 : on calcule  $P_2 = a_{n-2} + P_1 x = a_{n-2} + a_{n-1} x + a_n x^2$ 

 $(d)$  ...

(e) Etape  $n:$  on calcule

$$
P_n = a_0 + P_{n-1}x = a_0 + a_1x + a_2x^2 + \dots + a_nx^n
$$

2. Avec l'algorithme d'Hörner, pour calculer  $P(x)$ , on calcule donc :

$$
P(x) = a_0 + x \times (a_1 + x \times (a_2 + x \times (a_3 + x \times ( \cdots (a_{n-1} + x \times a_n))))
$$

On voit donc exactement  $n " \times"$  et  $n " +"$  dans ce calcul, on a donc :

#### 2n opérations élémentaires

L'algorithme d'Hörner est donc bien moins coûteux en calcul que l'algorithme intuitif.

### Exercice 14.3

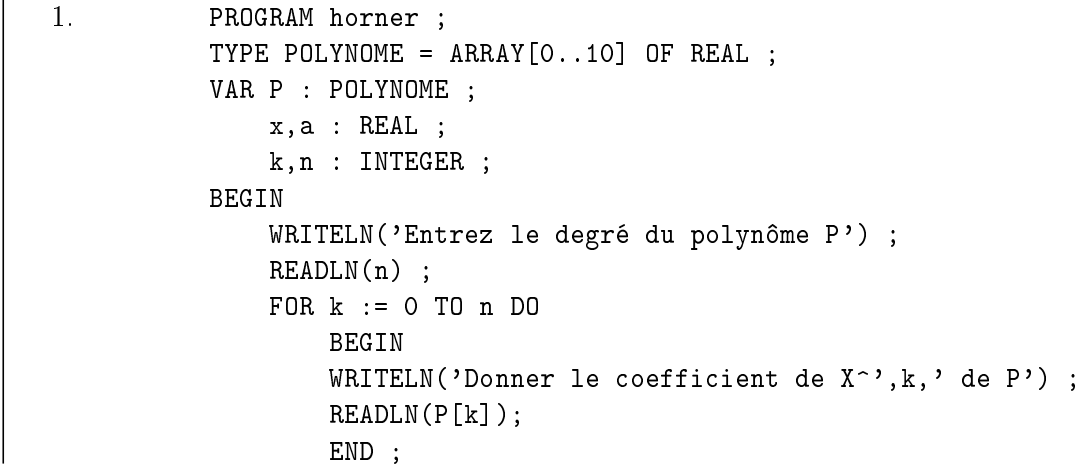

WRITELN('Donner la valeur de x pour calculer  $P(x)$ ') ;  $READLN(x)$ ;  $a := P[n]$ ; FOR  $k := 1$  TO n DO a :=  $P[n-k] + x*a$ ; WRITELN $('P(', x, '))$  vaut : ', a) ; READLN ; END. 2. PROGRAM horner\_avec\_fonction ; TYPE POLYNOME = ARRAY[0..10] OF REAL ; VAR P : POLYNOME ;  $x : REAL$ ; k,n : INTEGER ; FUNCTION valeur(n : INTEGER ; P : POLYNOME ; x : REAL) : REAL ; VAR a : REAL ; BEGIN  $a := P[n]$ ; FOR  $k := 1$  TO n DO a :=  $P[n-k] + x*a$ ; valeur  $:= a$ ; END ; BEGIN WRITELN('Entrez le degré du polynôme P') ; READLN(n) ; FOR k := 0 TO n DO BEGIN WRITELN('Donner le coefficient de  $X^{\sim}$ ', k,' de P') ; READLN(P[k]); END ; WRITELN('Donner la valeur de x pour calculer  $P(x)$ ') ;  $READLN(x)$ ;  $WRITELN('P(', x, ') vaut : '$ , valeur(n, P, x)) ; READLN ; END.

### Exercice 14.4

Méthode intuitive :

 $P(3) = 3 \times 3 \times 3 \times 3 \times 3 + 2 \times 3 \times 3 \times 3 + 6 \times 3 \times 3 + 5 \times 3 - 2 = 256$ 

Méthode de Hörner :

$$
P(X) = -2 + X(5 + X(6 + X(-2 + 3X)))
$$

donc

$$
P(3) = -2 + 3(5 + 3(6 + 3(-2 + 3 \times 3))) = 256
$$

### Exercice 14.5

voir TP 13